## (Sonar)

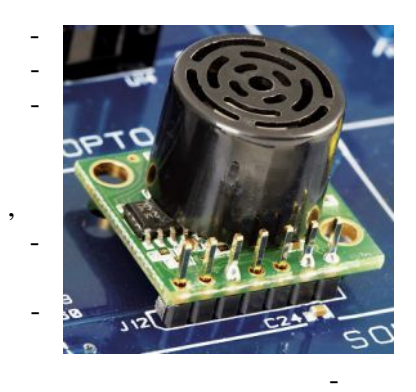

 $\overline{a}$ 

## QNET MECHKIT.  $\mathbf{1}$ VI QNET\_MECHKIT\_Sonar. 1.  $\overline{\phantom{a}}$ Ï

 $\, ,$ 

 $1, 2$ 

 $(in): 1 in = 2,54$  $\sim$  .

1.

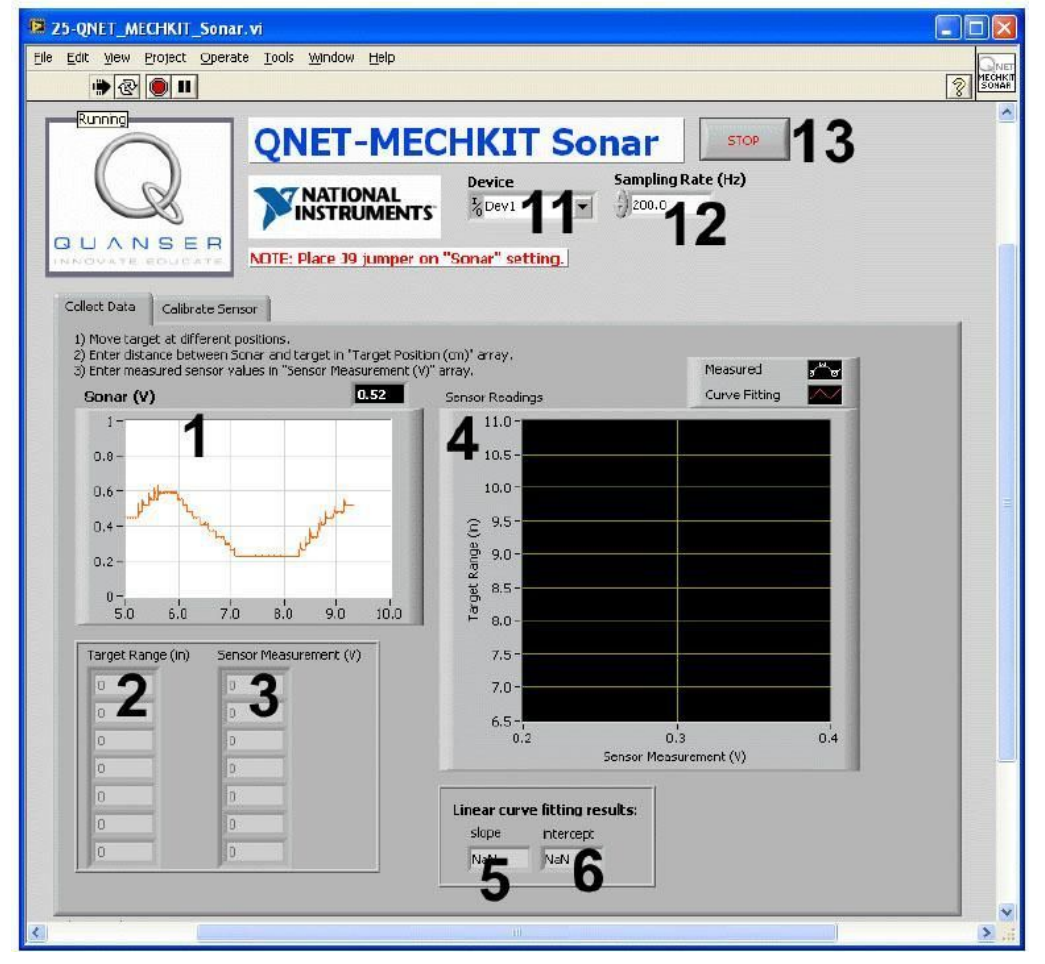

. 1. VI QNET MECHKIT Sonar:

"Collect Data"

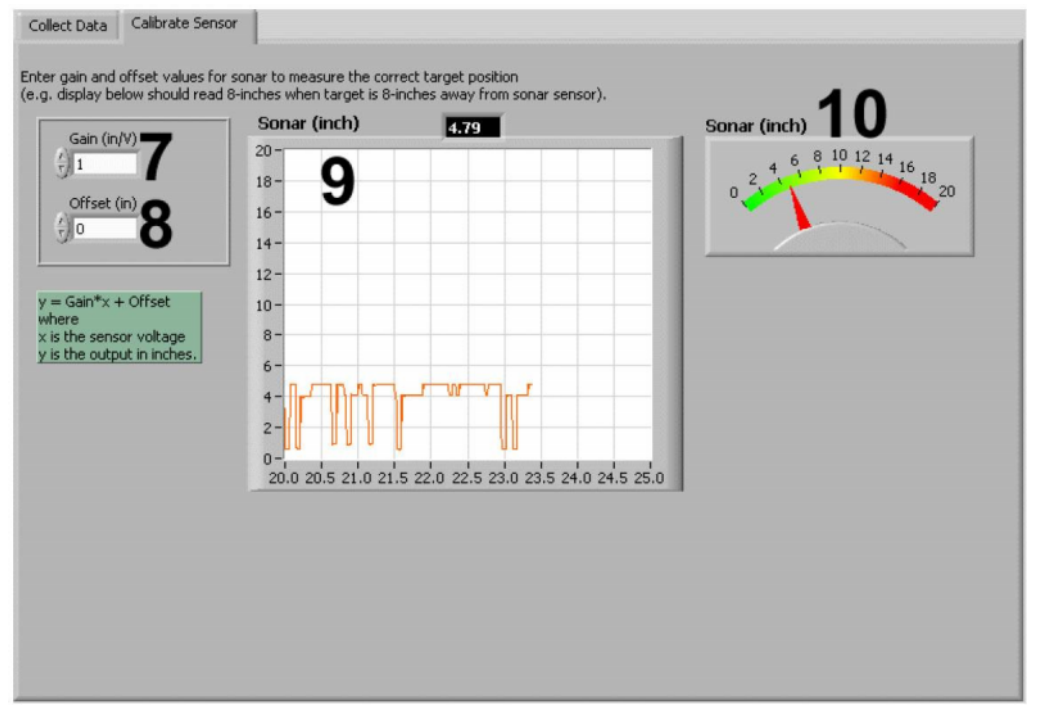

. 2. VI QNET MECHKIT Sonar:

"Calibrate Sensor"

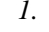

VI QNET MECHKIT Pressure Sensor

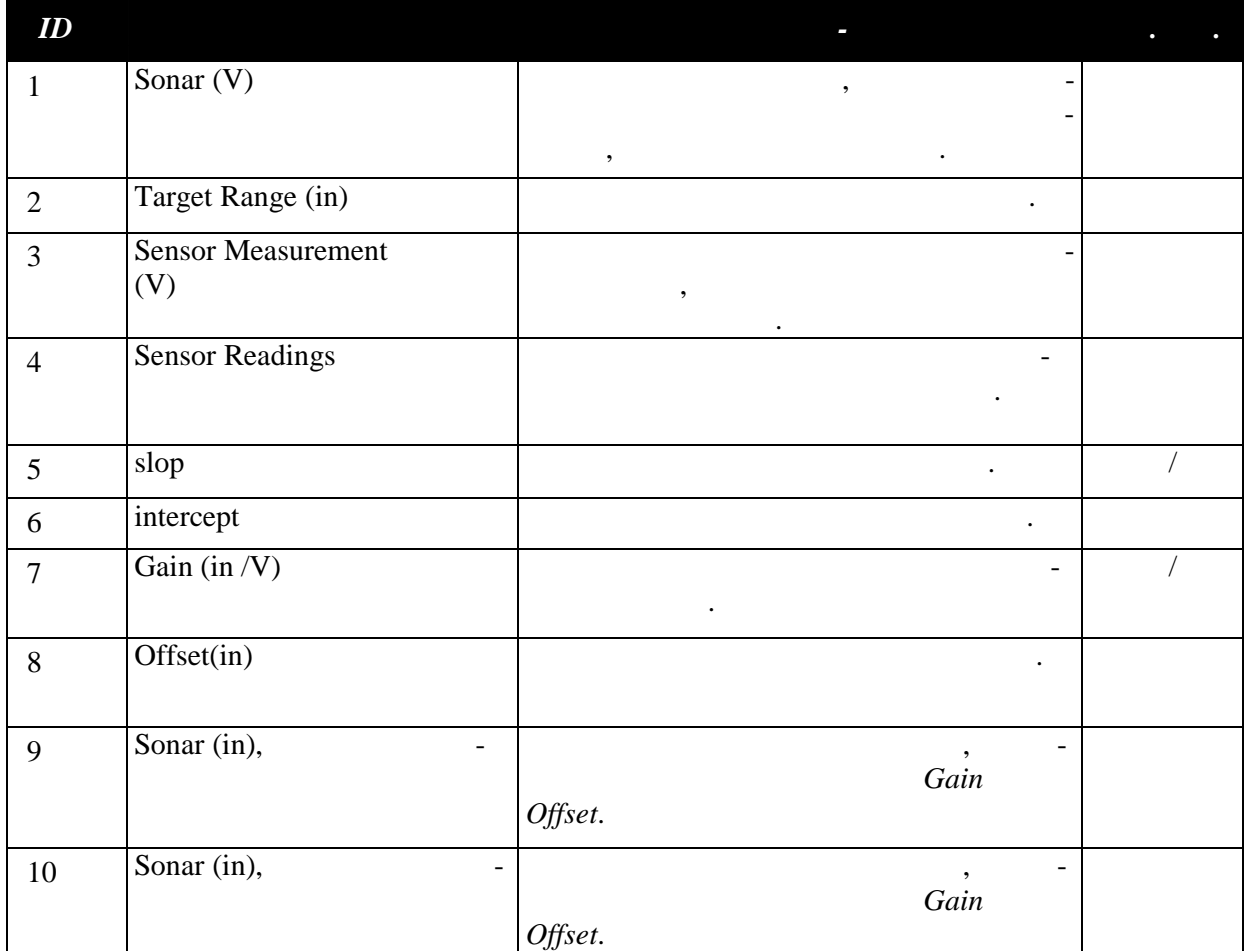

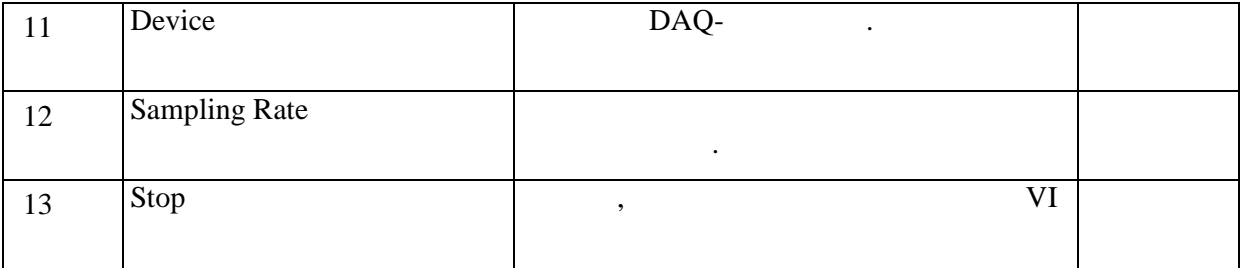

- $\frac{2}{1}$ .  $J<sub>9</sub>$ Sonar.
- $\overline{2}$ . VI QNET\_MECHKIT\_Sonar.vi. 4. Device
	- $\overline{3}$ .

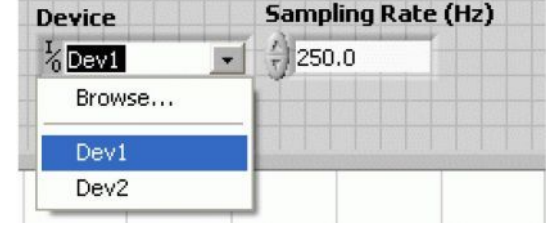

- $.3$
- $2.1.$  $\overline{\phantom{a}}$ , 10
	- $10\,$
	- Target Range (in) (

4). 1 *in* = 2,54

 $\ddot{\phantom{a}}$ 

 $\overline{a}$ 

4. Sensor Measurement (V).

 $\overline{1}$ .

 $\overline{2}$ .  $\mathbb{Z}_2$ 

 $3.$ 

- $3\quad 4$ 5.  $\ddot{\phantom{0}}$
- 6.  $1.$  $\overline{2}$ 7.  $2.$  $\ddot{\cdot}$  $\overline{3}$ .  $\overline{?}$  $\mathbb{L}^{\mathbb{N}}$
- 8. VI,

Sensor Readings.

 $\overline{?}$ 

 $,$ 

Stop.

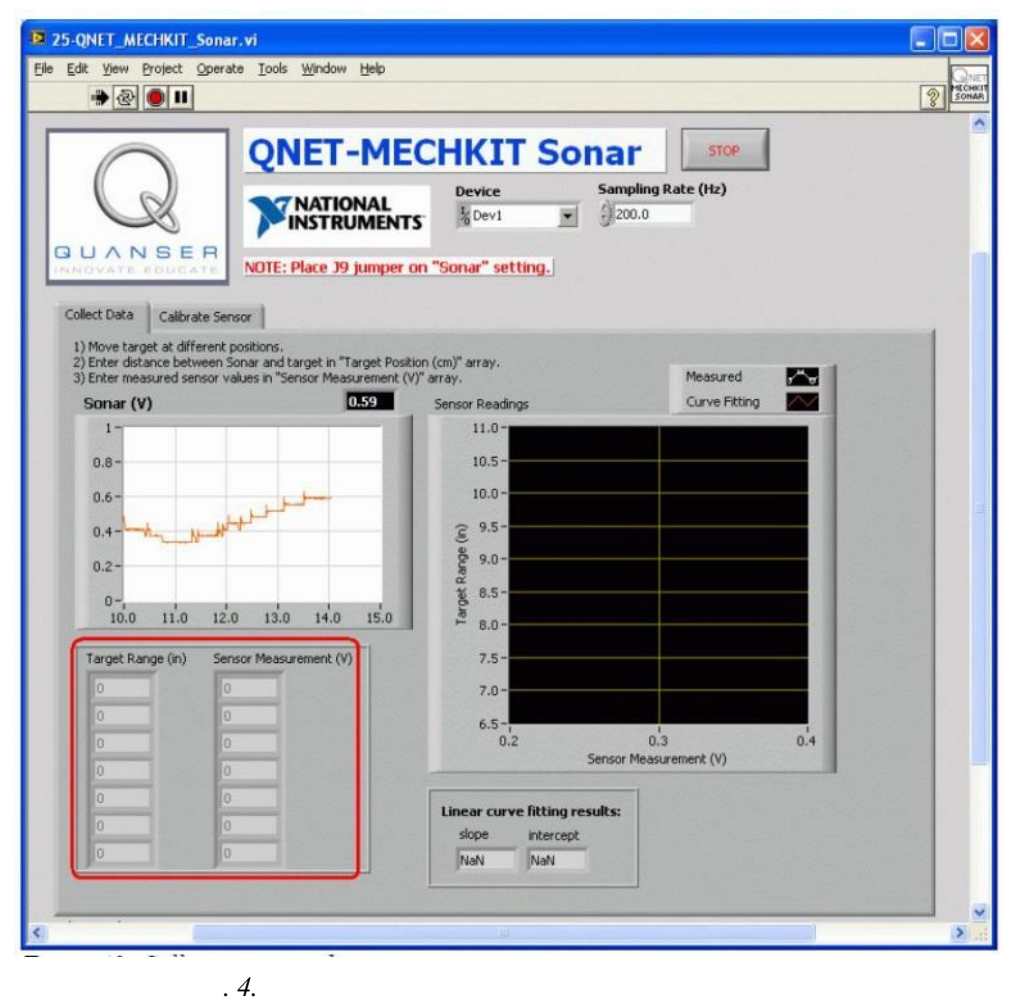

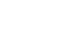

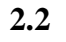

 $\, ,$ 

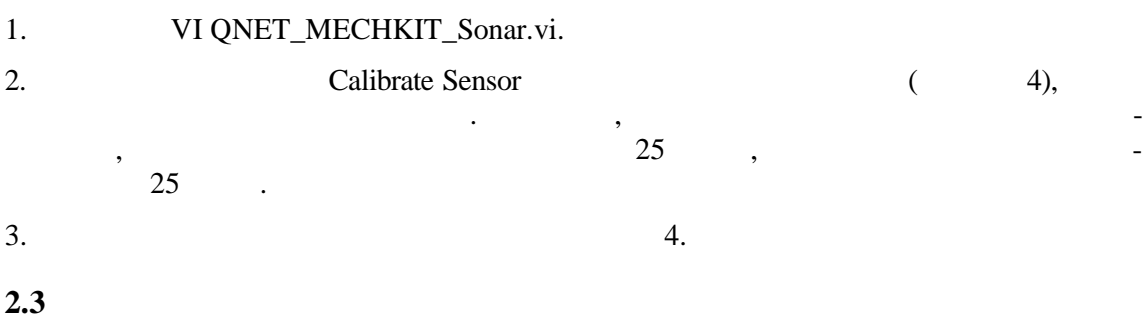

 $\mathbf{1}$ .

2.

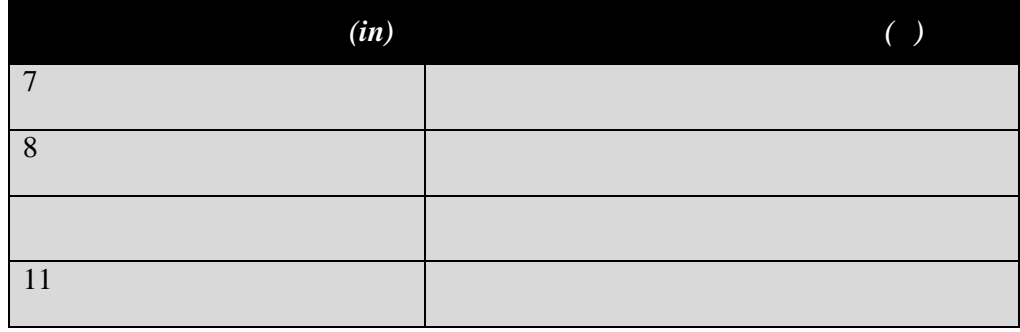

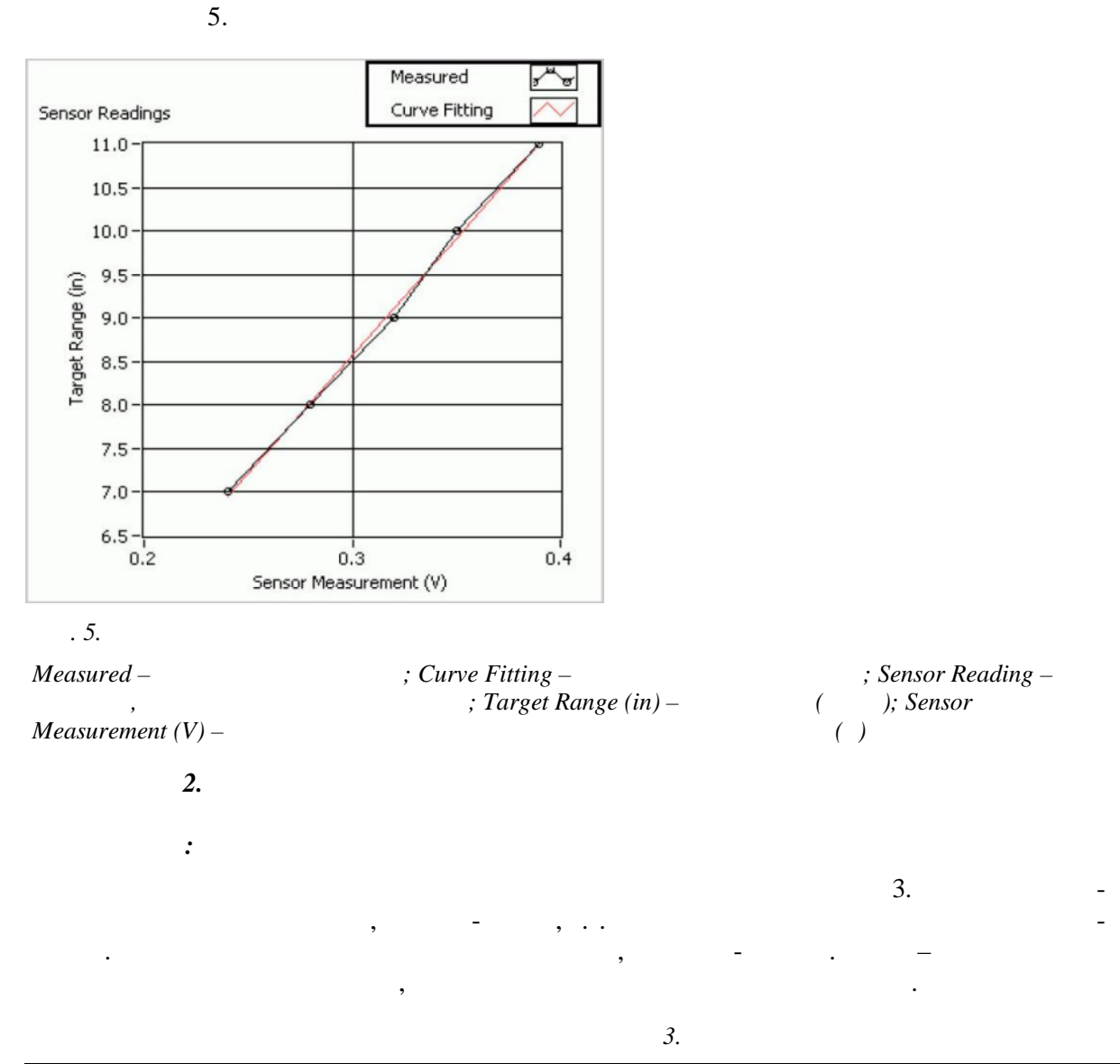

 $\overline{a}$ 

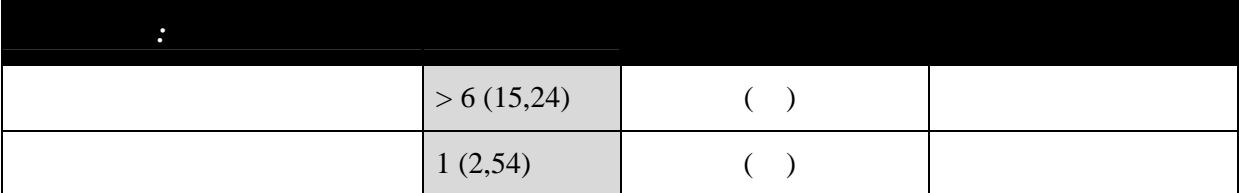

 $\overline{3}$ .

 $\mathcal{A}$ .

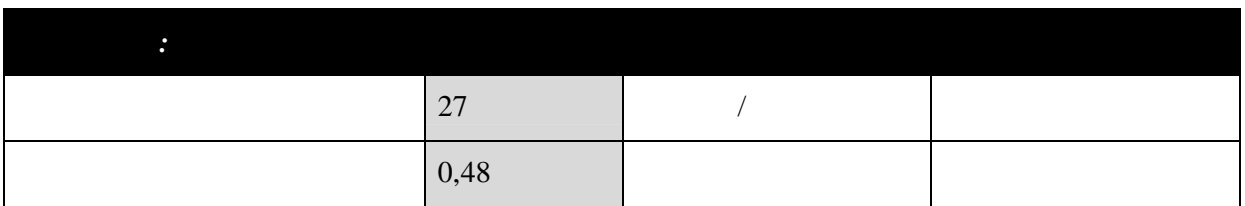

 $\cdot$